### P01 Bluetooth

対応端末

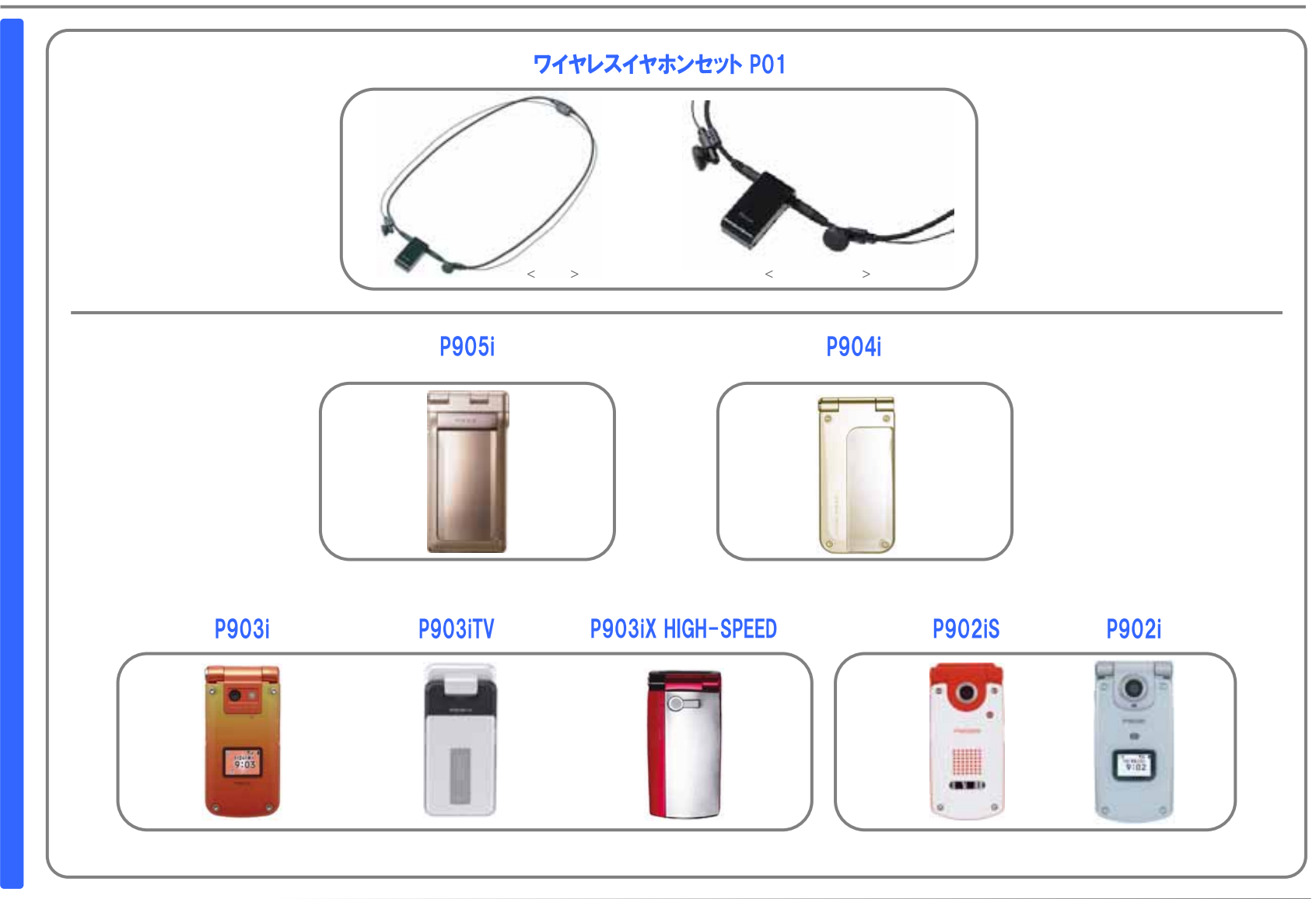

# 事前設定1「ワイヤレスイヤホンセット P01」をFOMA端末に登録する

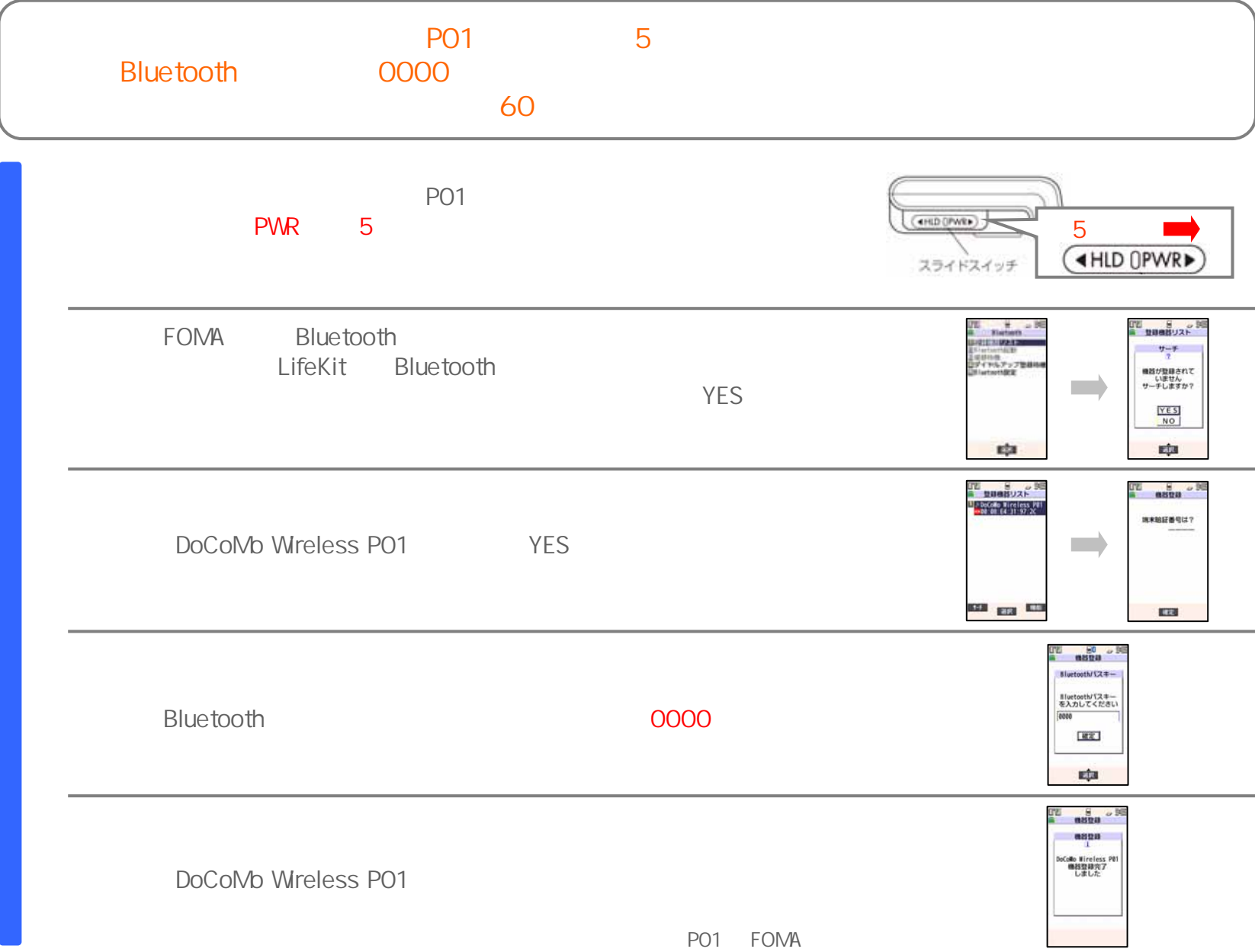

## 事前設定2「ワイヤレスイヤホンセット P01」とFOMA端末を接続する

### ■ ハンズフリー通話をする

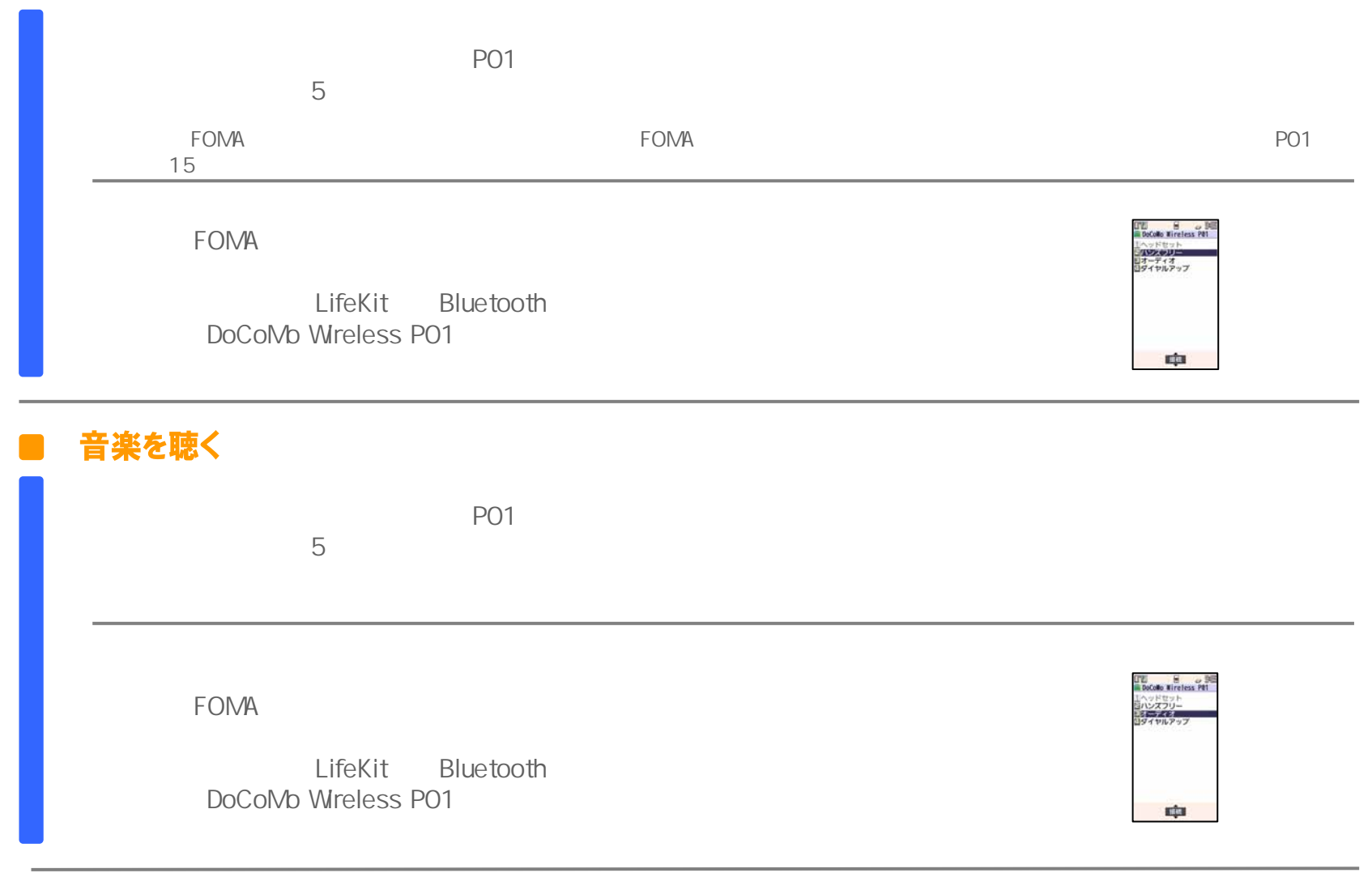

## 「ワイヤレスイヤホンセット P01」を使用してハンズフリー通話をする

#### ■ 電話をかける

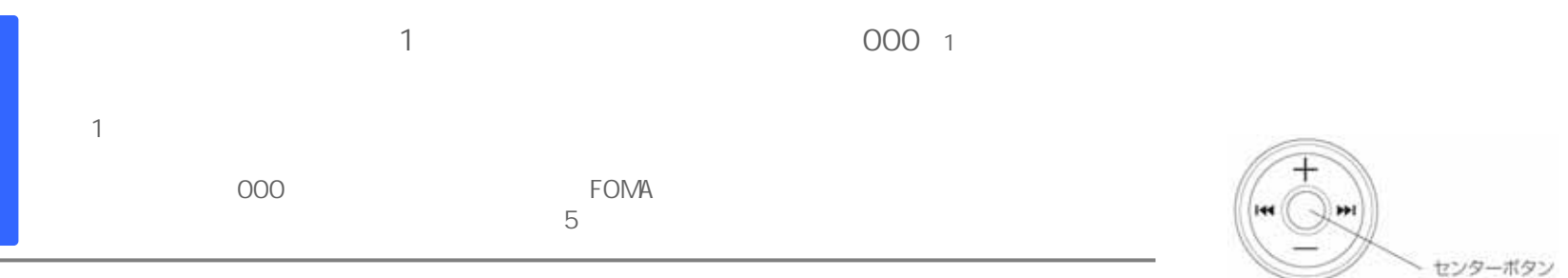

#### 電話をうける

 $\sim$ 

### ■ 通話中にFOMA端末と「ワイヤレスイヤホンセット P01」を切り替える

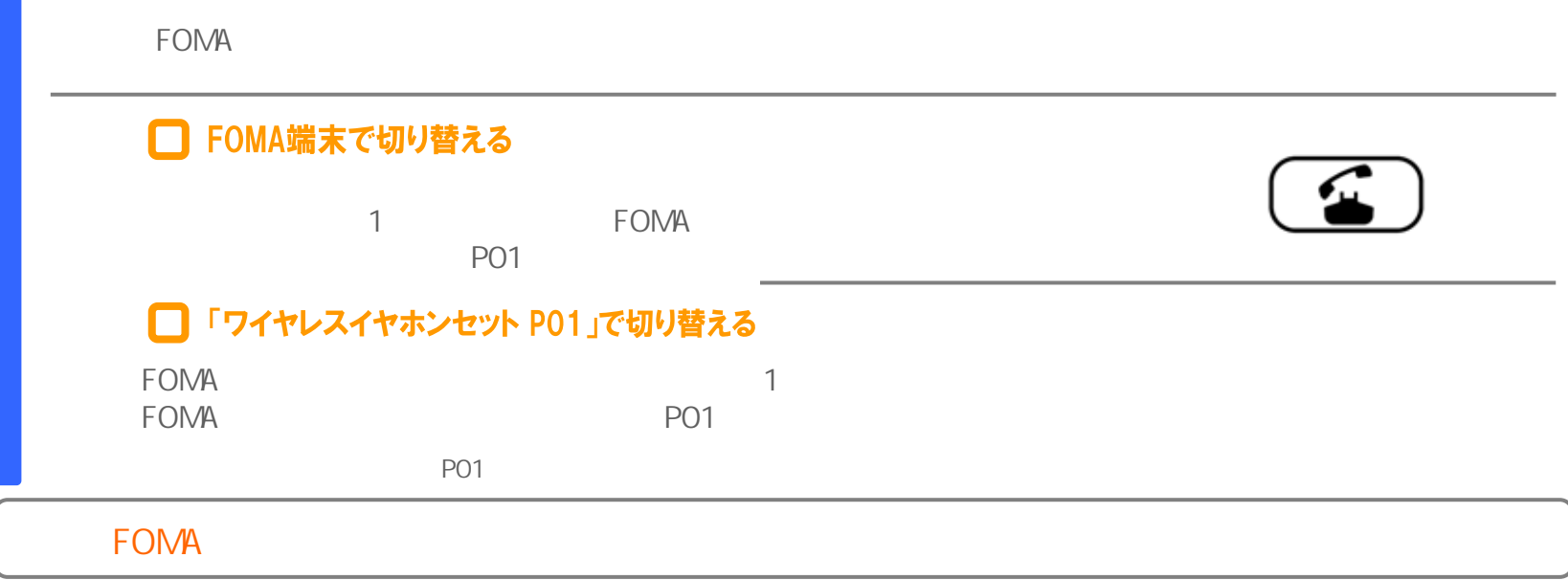

# 「ワイヤレスイヤホンセット P01」と接続中にFOMA端末でも着信音が鳴るように設定する

 $P01$ 

#### FOMA端末・「ワイヤレスイヤホンセット P01」の両方で着信音を鳴らす n a

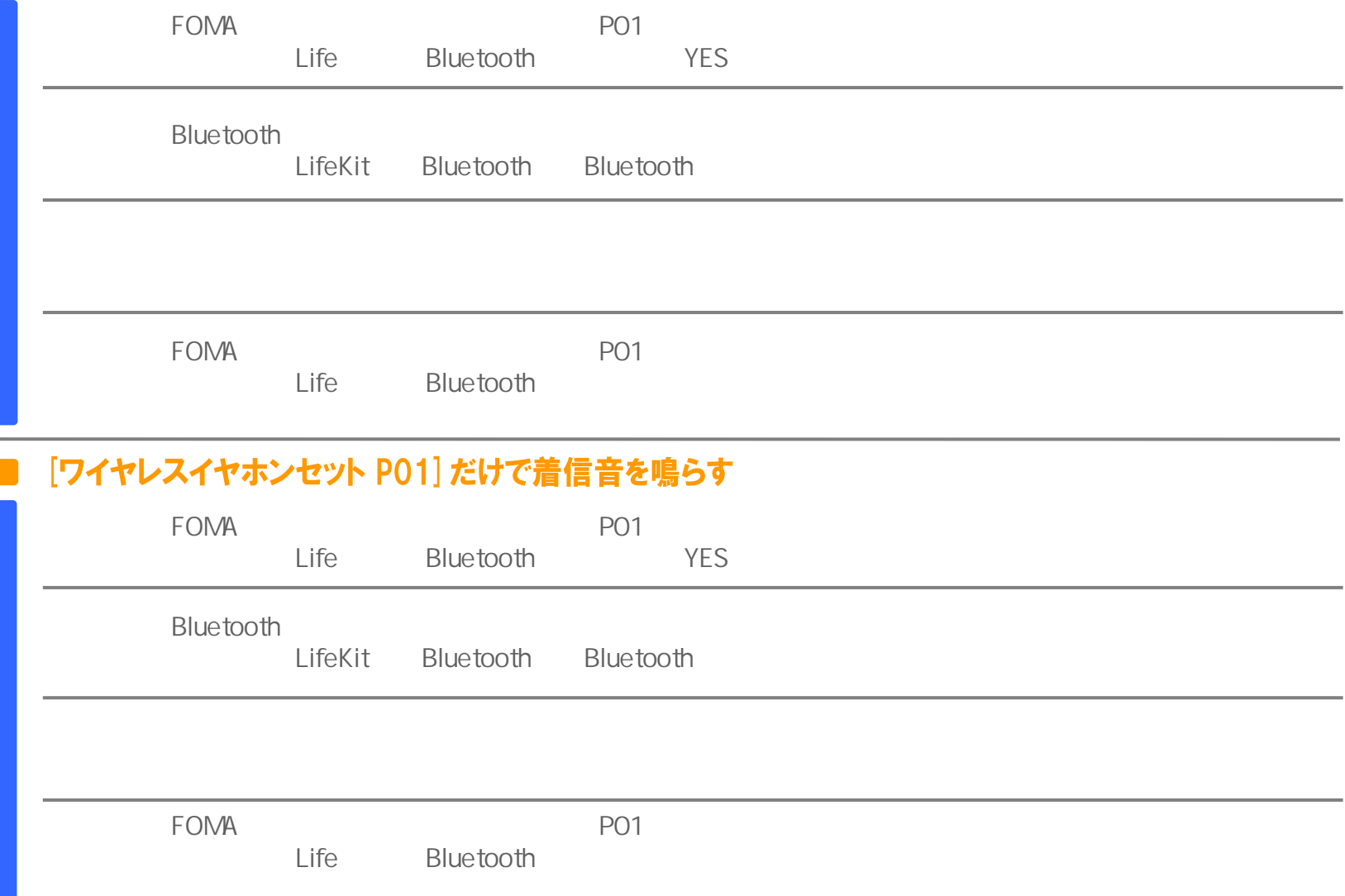